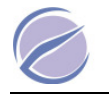

# Features

- Simulate ECM, TCM and ABS ECUs
- More than 3 DTCs
- MIL LED output
- 10 mS interbyte time
- Fixed and variable PIDs
- Hardware compatible with 90c1000
- 5 Baud init process
- OBD MODE 1,2,3,4,7,9
- Freeze Frame reading

# Description

OE91C1010 can simulate ECM ( engine ECU address 0x10 ) , TCM ( transmission control ECU address 0x18 ) and ABS ECU address 0x28 simultaneously. It is compatible with OE91C1000. EOBD modes (1,2,3,4,7,9 ) are implemented. Each ECU has own PID table and variable PID can be changed via potentiometers. The ECM can generate more than 3 DTCs. OE91C1010 works at 10400 baud with keywords 08,08.

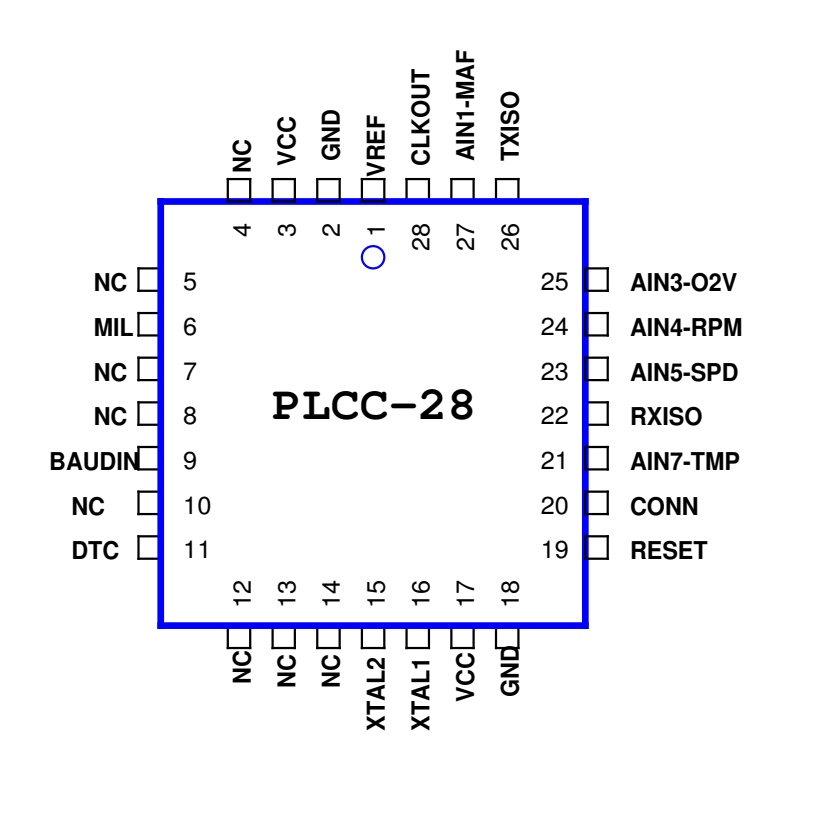

# OZEN EKTRONIK

ISO 9141-2 MULTIPLE-ECU simulator according to SAE J1979 and ISO15031

# OE91C1010

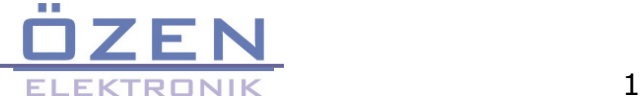

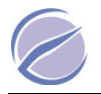

# Pin description

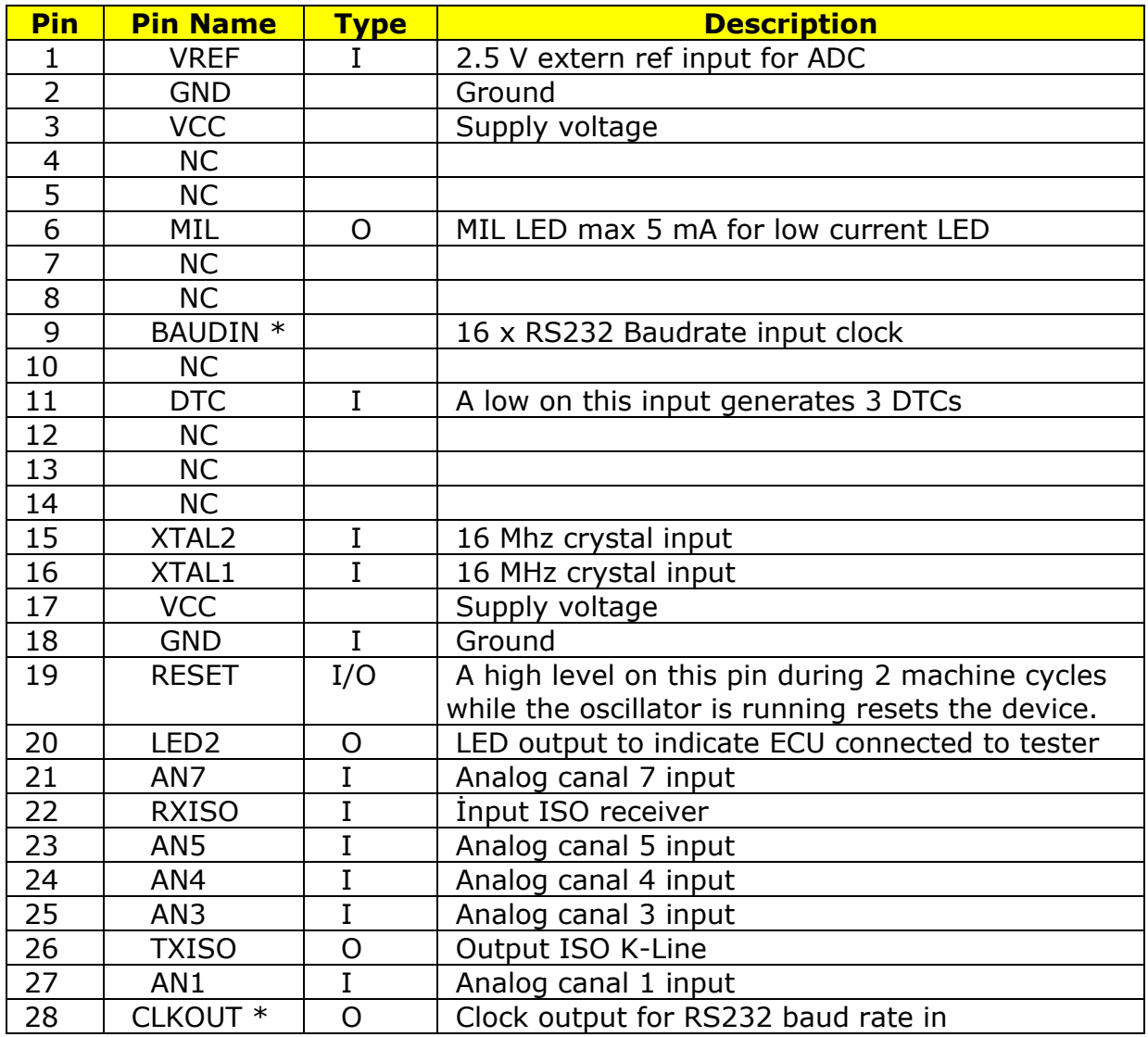

\* Pins 28 and 9 must be tied together

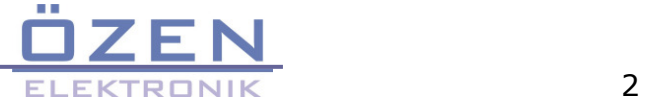

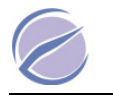

This simulator chip should be initialized at 5 Baud by receiving 0x33 according to ISO9141-2. The succesfully connection is indicated by Green LED. Once initialized when no activity is detected on ISO BUS during 5 sec. The connection is interrupted and the green LED goes OFF. Any of not implemented PID gives no response.

# ECM ( engine control modul 0x10 )

#### Mode 1

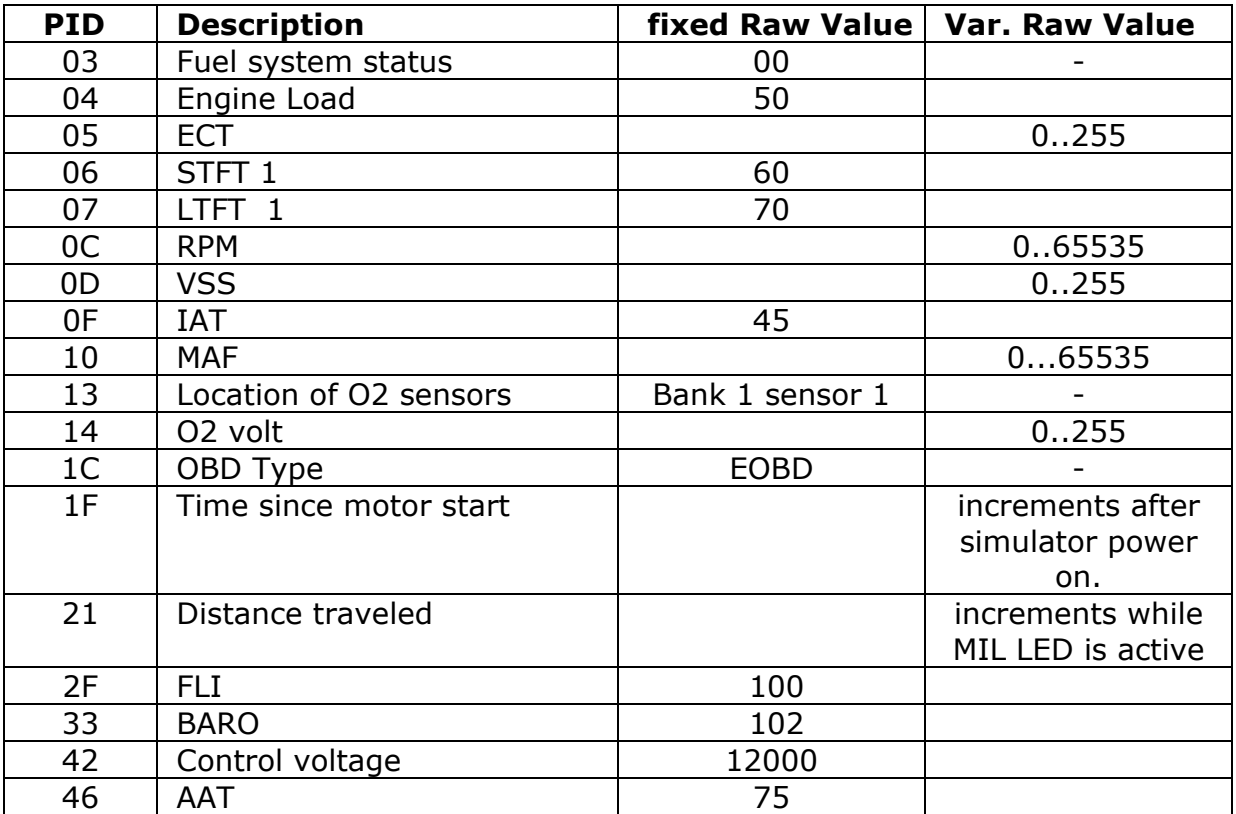

## Mode 2

when the DTC input is low , P0100 cause a freeze frame storage as follow :

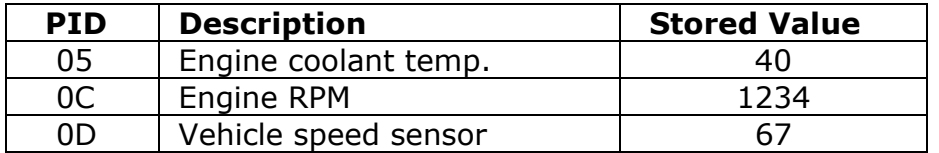

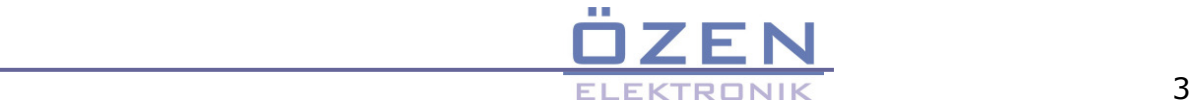

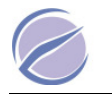

## Mode 3

If DTC button input is low , the MIL LED will be active and the DTCs for , mode 2 , mode 3 and 7 are generated.

when requesting this MODE the 6 DTCs come from ECM P0100 , P0200 , P0300 , U0100 , B0200 , C0300

## Mode 4

delete the DTCs and freeze frame storage datas. MIL LED turns off.

## Mode 7

While MIL LED is active , when requesting this MODE the 3 DTCs come from ECM P0107 , P0207 , P0307

#### Mode 9

Infotypes 1 and 2 are implemented . when requesting VIN Number the response is

VIN#=OZENELEKTRONIK123

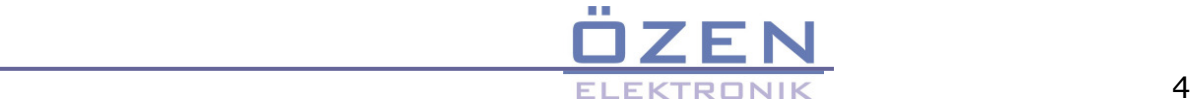

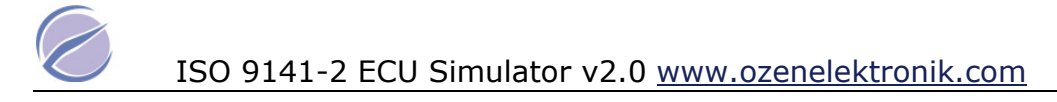

# TCM ( transmission control modul 0x18 )

## Mode 1

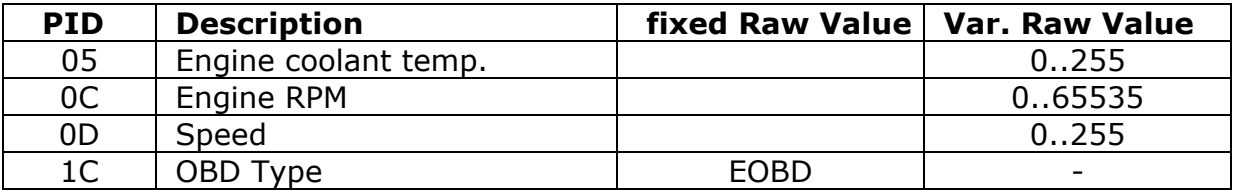

#### Mode 2

#### Not implemented

#### Mode 3

While MIL LED is active , when requesting this MODE the 1 DTCs come from TCM P0101

#### Mode 4

delete the DTC . MIL LED turns off.

#### Mode 7

While MIL LED is active , when requesting this MODE the 2 DTCs come from TCM . P0102 , U1600

#### Mode 9

Not implemented

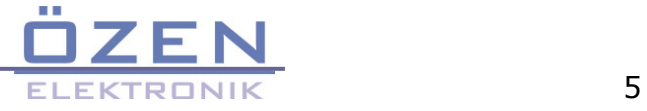

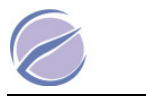

# ABS ( ABS modul 0x28 )

# Mode 1

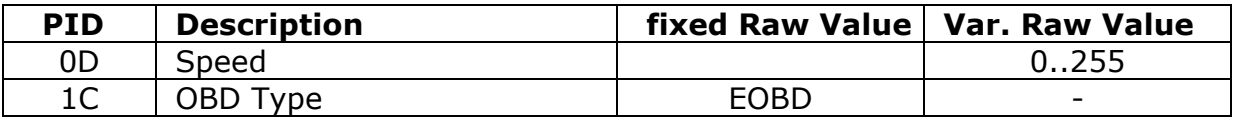

# Mode 2

Not implemented

# Mode 3

No DTC

# Mode 4

No DTC

# Mode 7

While MIL LED is active , 1 DTCs come from ABS ( B2245 )

## Mode 9

Not implemented

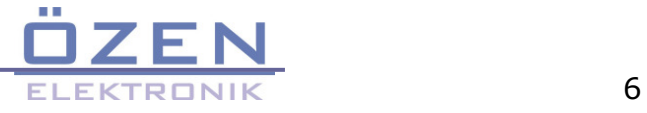

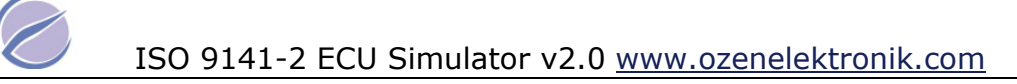

# Application notes

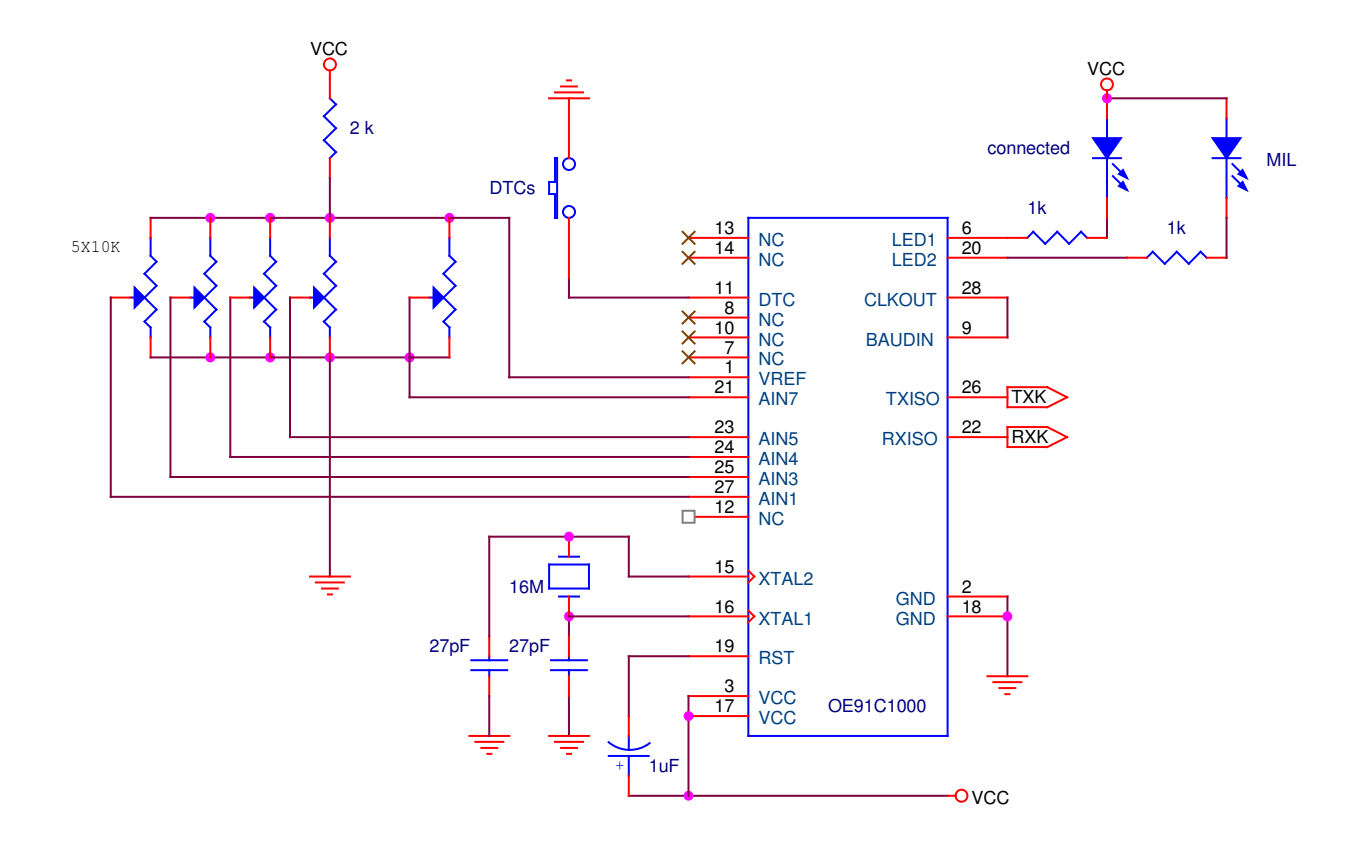

- $\bullet$  the both LEDs are low current If < 5 mA.
- Don't change the value of crystal.

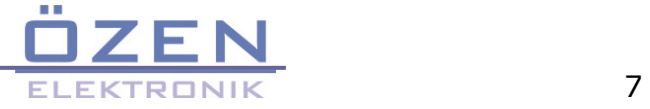

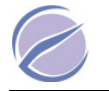

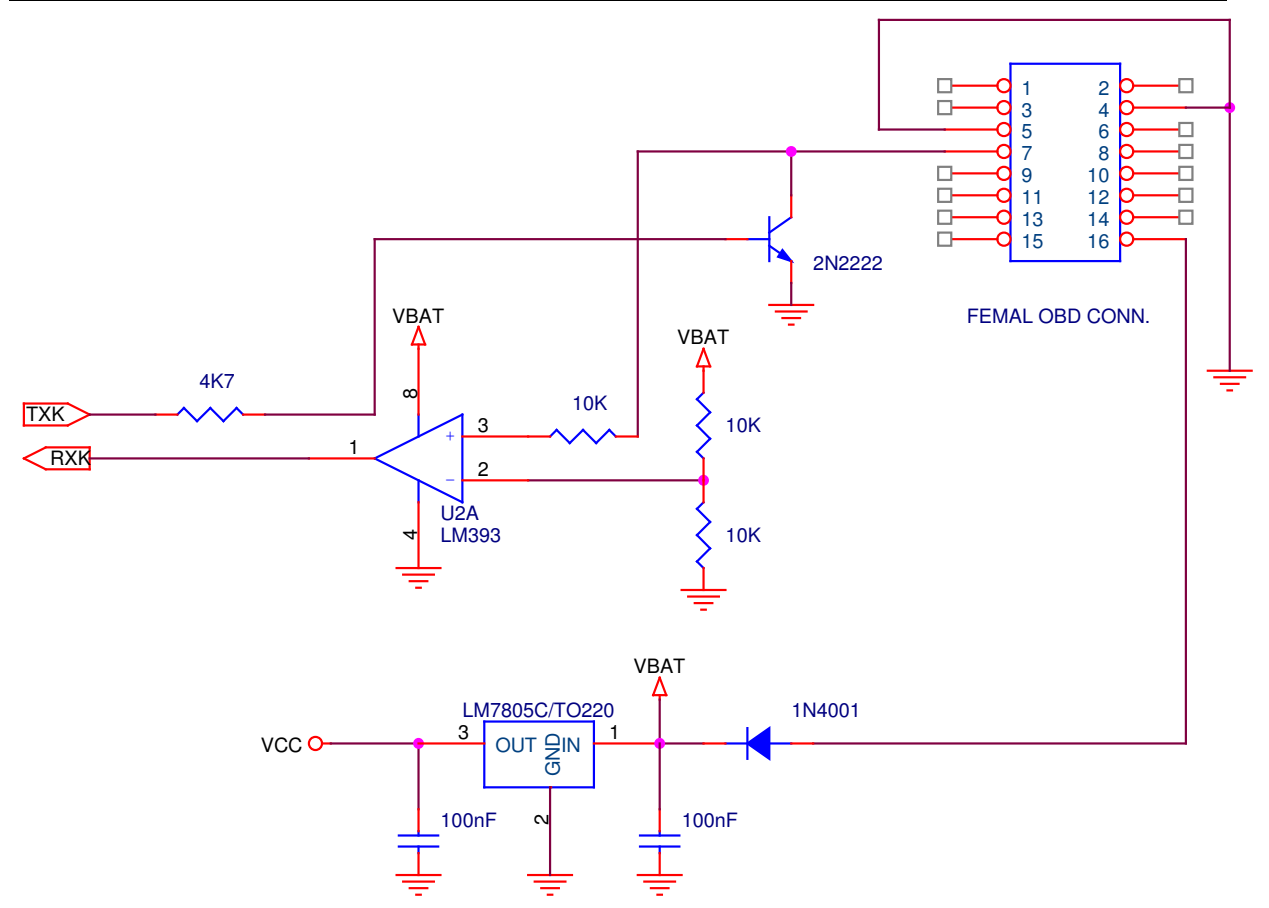

- use a 12 VDC / 500 mA Adapter to power the simulator and the tester.
- A femal OBD connector must be used.

**www.ozenelektronik.com**

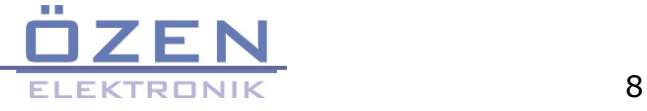